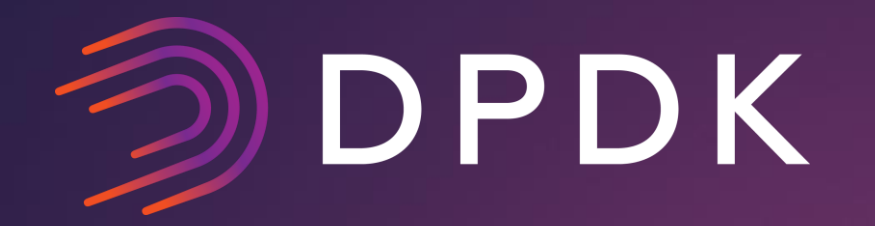

### Wireless Base Band Device (bbdev)

Amr Mokhtar DPDK Summit Userspace - Dublin- 2017

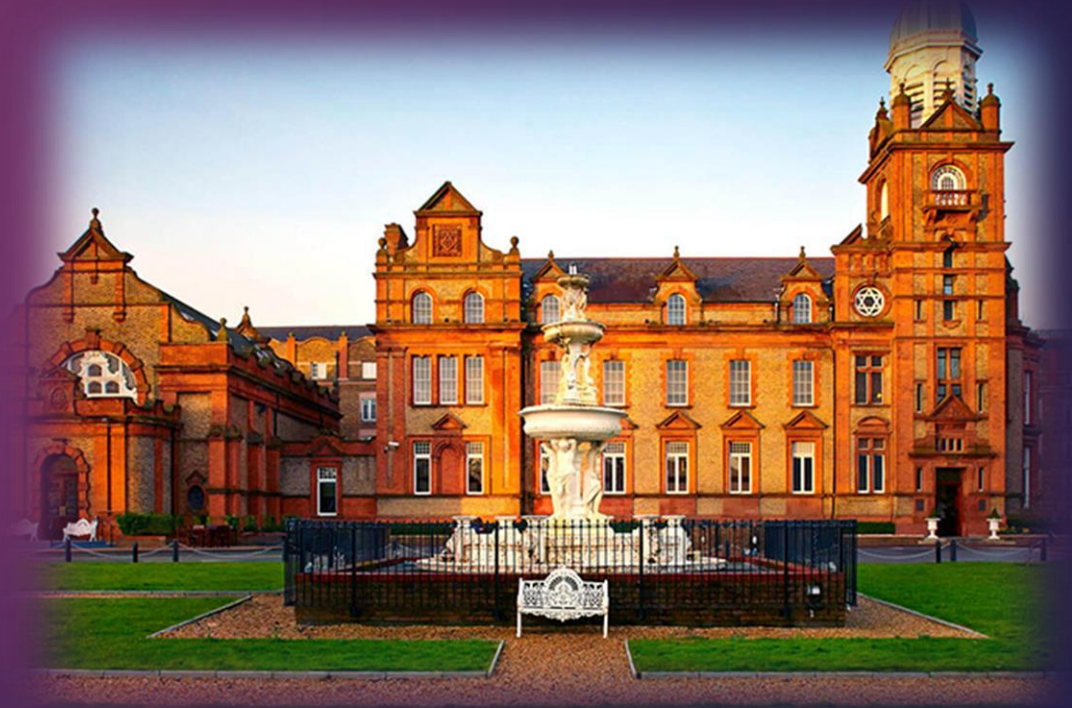

### why baseband..?

## ③ DPDK

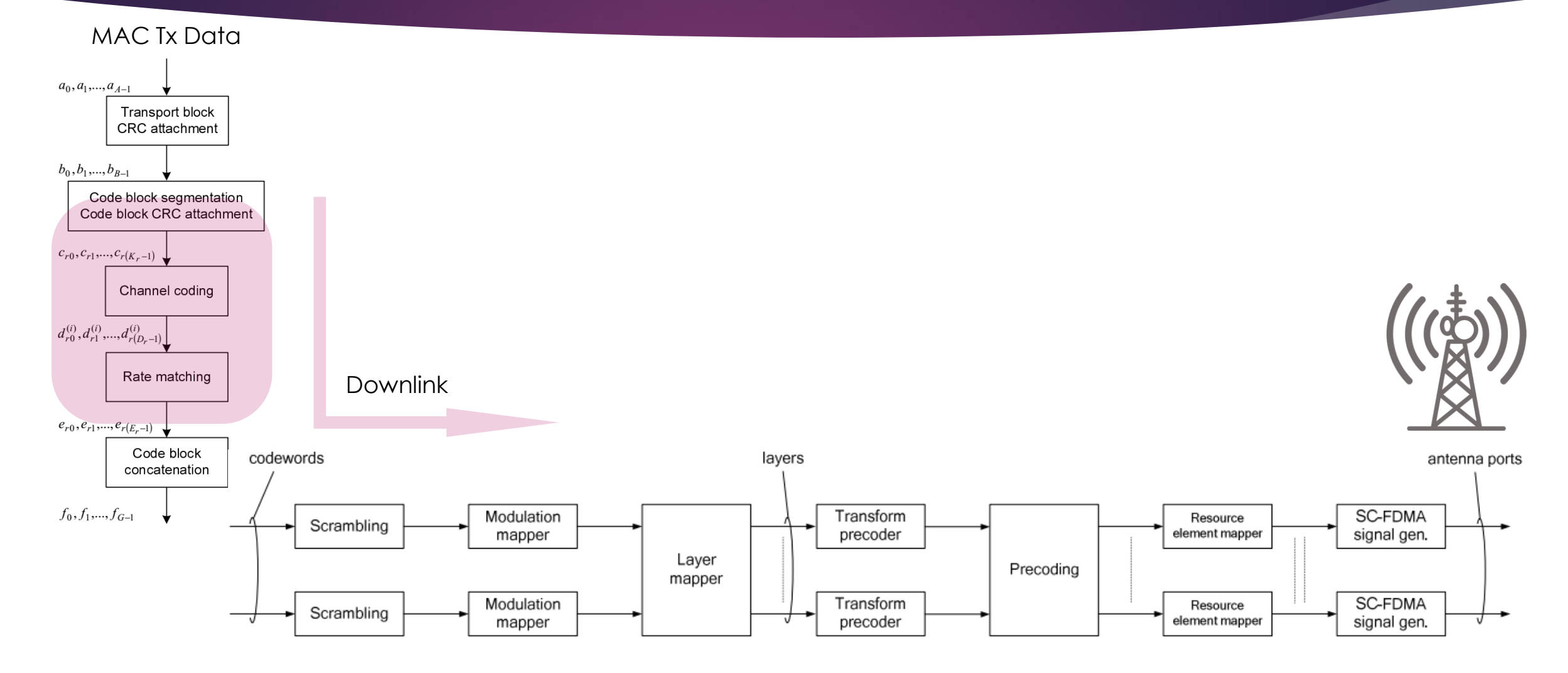

#### \* Reference: 3GPP TS 36.211 & 36.212

#### architecture

- ▶ Common programing framework for wireless workloads
- Seamless HW/SW abstraction interface for underlying operations
- $\blacktriangleright$  Pluggable driver support for various stages of wireless packet processing (new driver registers itself and reports its capabilities)

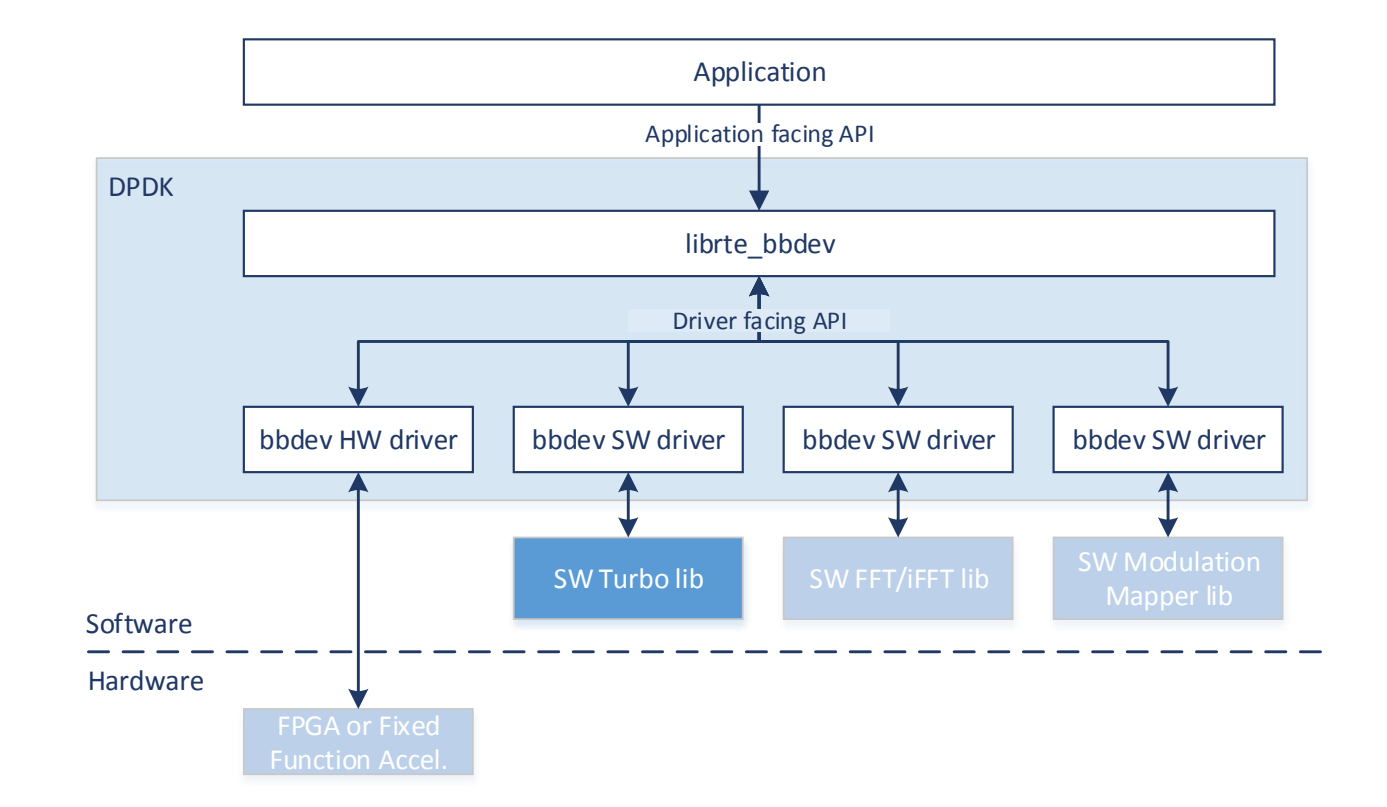

#### workflow

# DPDK

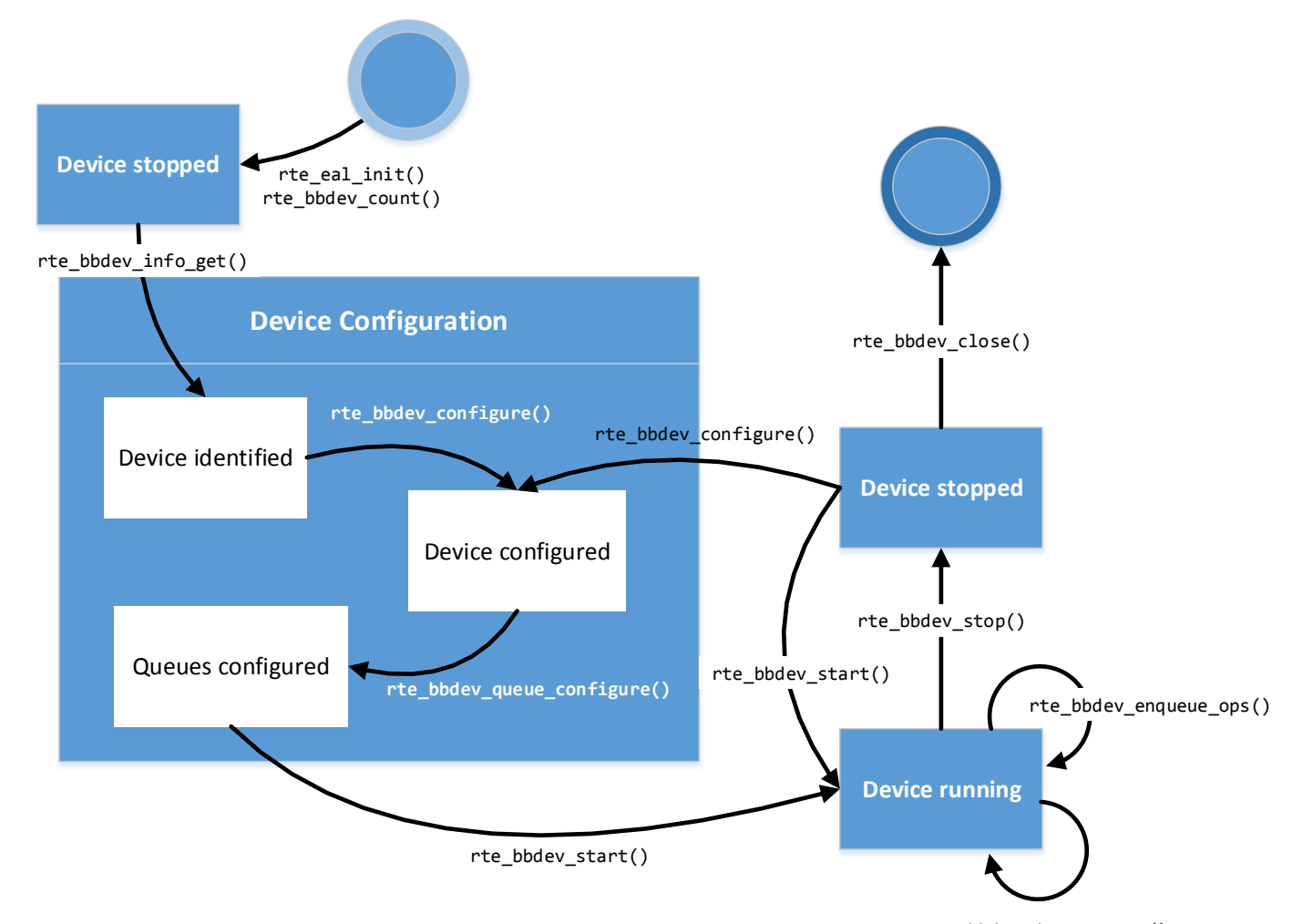

rte\_bbdev\_dequeue\_ops()

#### lookaside model - hardware

- 1. Application calls the API to submit an offload request to the user-space device driver
- 2. Driver forms the descriptor in ring in memory, including pointers to data buffers
- 3. The driver enqueues the descriptor by writing to the relevant MMIO Register
- 4. The driver returns from the API call back to the application thread
- 5. HW DMA reads the descriptor(s) created in step 2, and input data buffers
- 6. HW performs the operation(s)
- 7. Once complete the HW will DMA write the output buffers and overwrite the descriptor(s) indicating to SW that this request is complete.
- 8. Application calls to API to check for completed requests (dequeue)
- 9. Driver checks if response descriptors have been written back
- 10. Driver returns results to application if descriptors have been written back, or empty response if not.

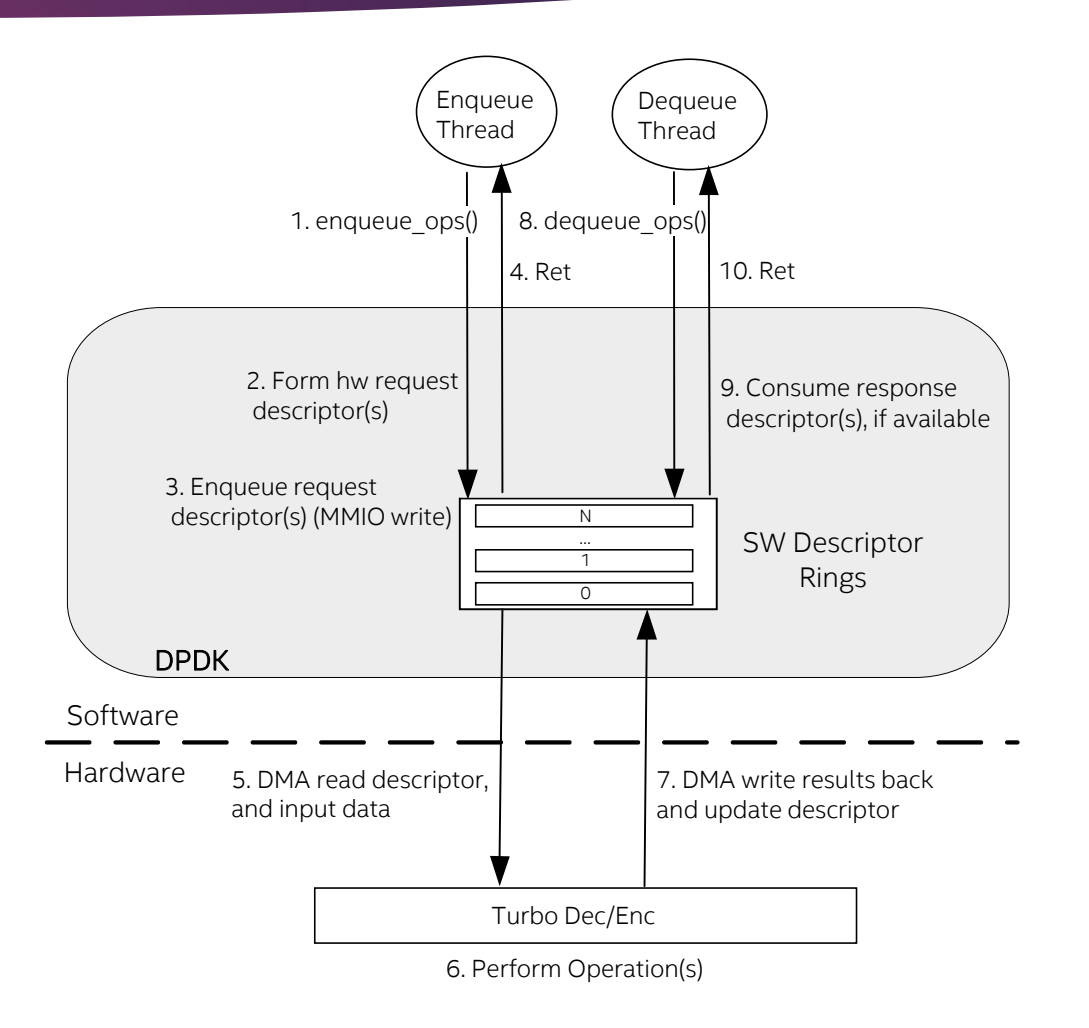

#### lookaside model - software

- 1. Application calls the API to submit an offload request to the user-space device driver
- 2. Driver forms its internal structures and perform operation(s) sequentially.
- 3. The driver enqueues the outcomes to internal software rings.
- 4. The driver returns from the API call back to the application thread.
- 5. Application calls to API to check for completed requests (dequeue).
- 6. Driver checks if some results were produced on the tip of the ring, then pull it out.
- 7. Driver returns the pulled out results to application if there were any available, or empty response if not.

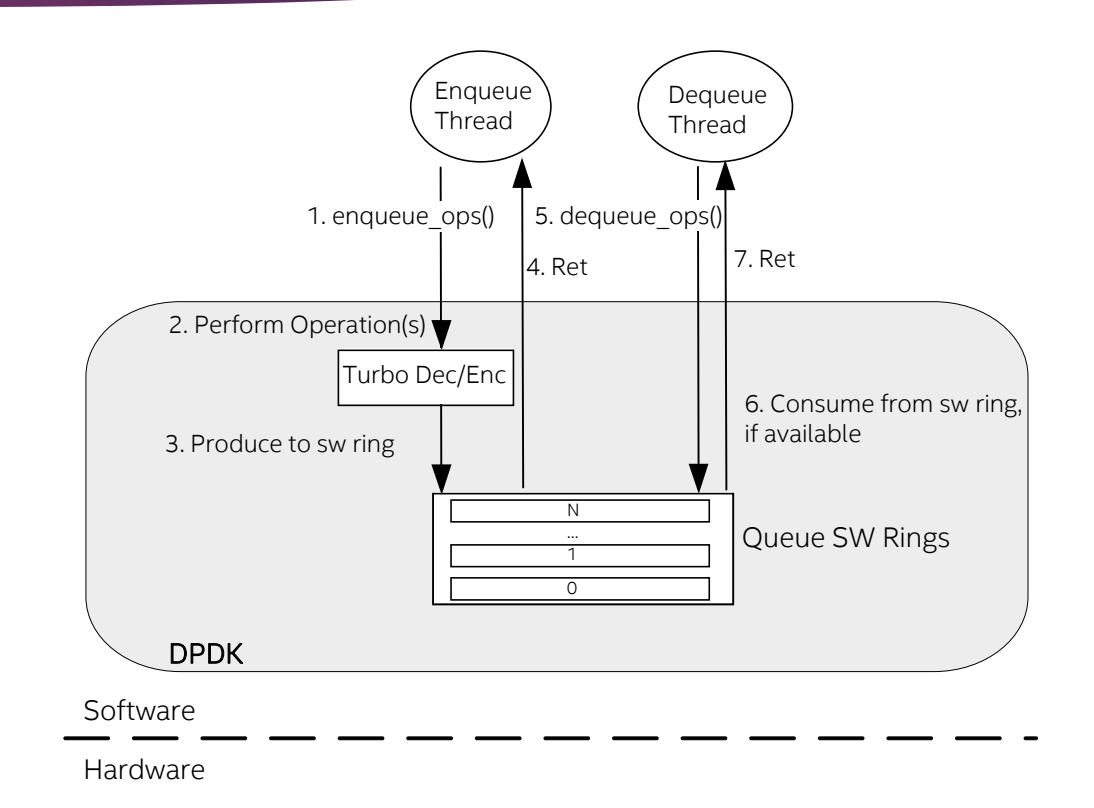

### Note on mbuf\* usage in bbdev

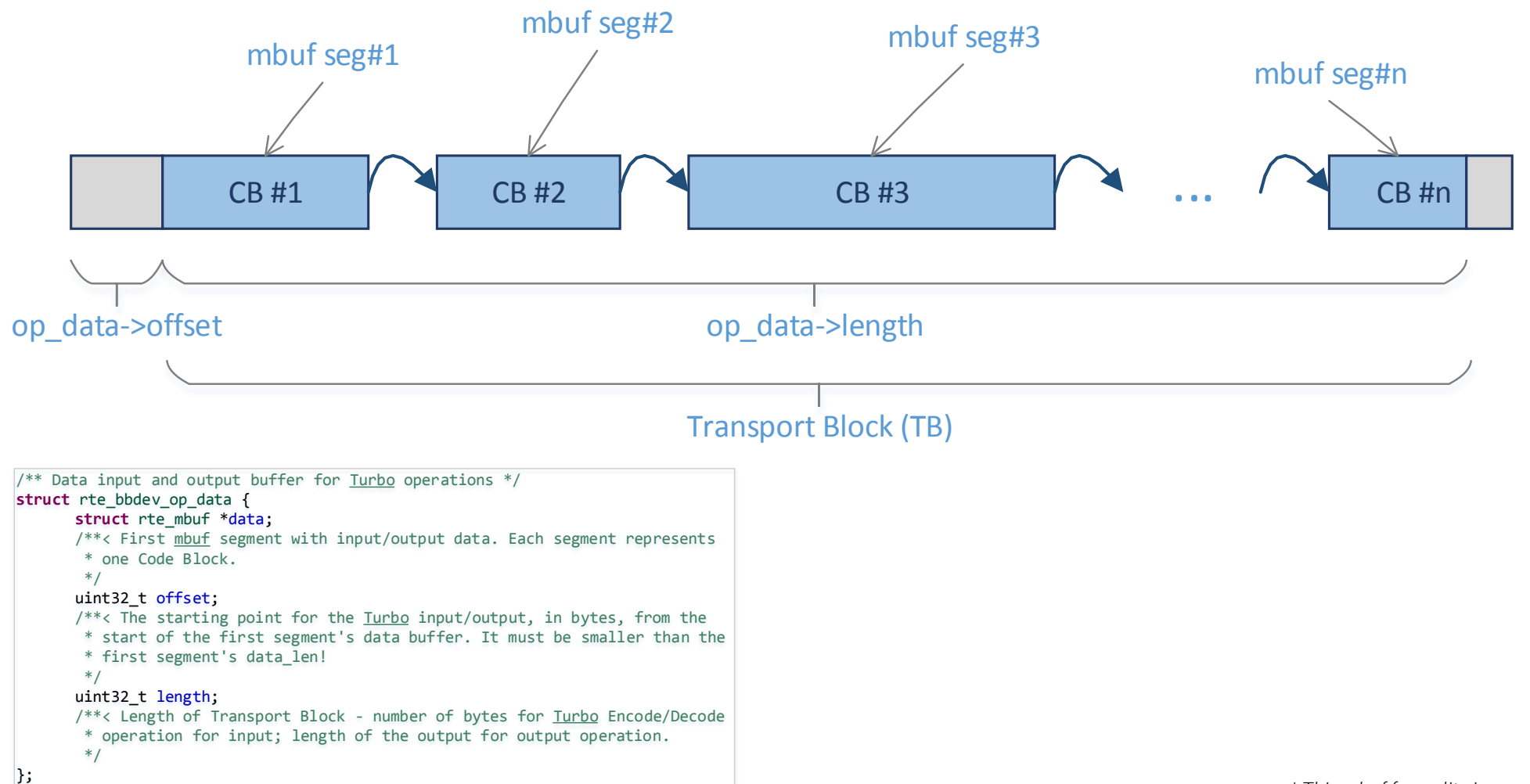

#### bbdevAPIs

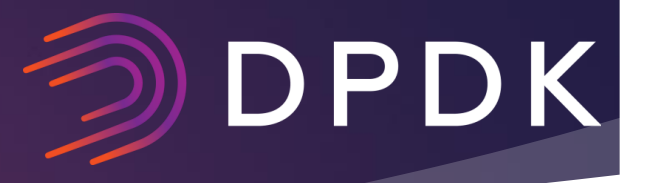

- **Device Management APIs**
- Queue Management APIs
- ▶ Operation Management APIs
- **Interrupts Support APIs**
- $\blacktriangleright$  Statistics APIs

#### bbdevAPIs >>

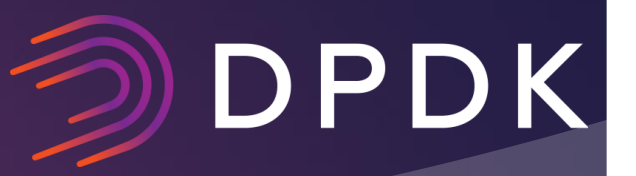

- ▶ Device creation is based on the same principles as DPDK cryptodev and ethdev.
	- **P** Register driver configuration structure with DPDK EAL using the existing **RTE\_PMD\_REGISTER\_PCI** macro.
	- Physical devices are identified by PCI ID during the EAL PCI scan and allocated a unique device identifier.
- ▶ Device initiation is also along the same principles as DPDK cryptodev and ethdev.
	- ▶ Devices are first configured
		- ▶ int rte\_bbdev\_configure(uint8\_t dev\_id, uint16\_t num\_queues,

const struct rte bbdev conf \*conf);

- ▶ Devices queues are then configured before the device is started and used.
	- ▶ int rte bbdev queue configure (uint8 t dev id, uint16 t queue id,

const struct rte\_bbdev\_queue conf \*conf)

#### bbdevAPIs – Device Management

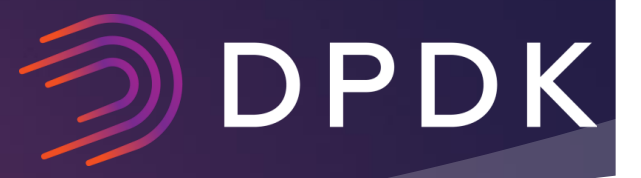

uint8 t rte bbdev count (void);

bool **rte bbdev is valid**(uint8 t dev id);

uint8 t **rte bbdev next**(uint8 t dev id);

int rte bbdev configure (uint8 t dev id, uint16 t num queues, const struct rte bbdev conf \*conf);

int rte bbdev info get (uint8 t dev id, struct rte bbdev info \*dev info);

int rte bbdev start(uint8 t dev id);

int rte bbdev stop(uint8 t dev id);

int **rte\_bbdev\_close**(uint8 t dev id);

#### bbdevAPIs – Queue Management

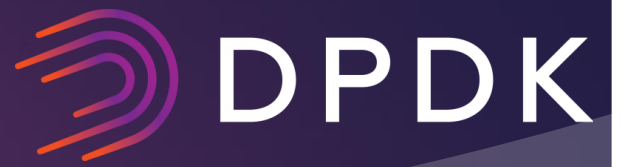

int rte bbdev queue configure (uint8 t dev id, uint16 t queue id, const struct rte bbdev queue conf \*conf);

int **rte\_bbdev\_queue\_start**(uint8 t dev id, uint16 t queue id);

int rte bbdev queue stop (uint8 t dev id, uint16 t queue id);

int rte bbdev queue info get (uint8 t dev id, uint16 t queue id, struct rte\_bbdev\_queue\_info \*dev\_info);

/\*\* Different operation types supported by the device \*/ **enum** rte\_bbdev\_op\_type { *RTE\_BBDEV\_OP\_NONE*, /\*\*< Dummy operation that does nothing \*/ *RTE\_BBDEV\_OP\_TURBO\_DEC*, /\*\*< Turbo decode \*/ *RTE\_BBDEV\_OP\_TURBO\_ENC*, /\*\*< Turbo encode \*/ *RTE\_BBDEV\_OP\_TYPE\_COUNT, /\*\*<* Count of different <u>op</u> types \*/ };

#### DPDK BBDEV APIs – Operation Management

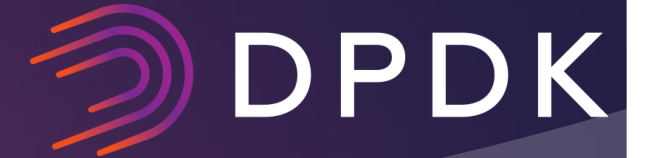

static inline uint16 t **rte bbdev enqueue ops** (uint8 t dev id, uint16 t queue id, struct rte bbdev op \*\*ops, uint16 t num ops)

static inline uint16 t rte bbdev dequeue ops (uint8 t dev id, uint16 t queue id, struct rte bbdev op \*\*ops, uint16 t num ops)

```
/** Structure specifying a single operation */
struct rte bbdev op {
      enum rte bbdev op type type; /**< Type of this operation */
      int status; /**< Status of operation that was performed */
      struct rte mempool *mempool; /**< Mempool which op instance is in */
      void *opaque data; /**< Opaque pointer for user data */
      union {
             struct rte bbdev op turbo dec *turbo dec;
             struct rte bbdev op turbo enc *turbo enc;
      };
};
```
#### bbdevAPIs – Interrupt Support

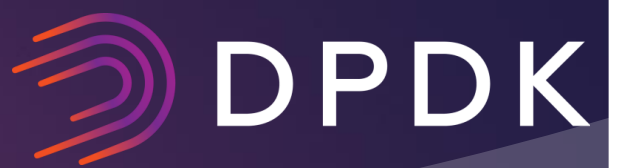

- int **rte bbdev callback register**(uint8 t dev id, enum rte bbdev event type event, rte bbdev cb fn cb fn, void \*cb arg);
- int **rte\_bbdev\_callback\_unregister**(uint8 t dev id, enum rte bbdev event type event, rte bbdev cb fn cb fn, void \*cb arg);
- int **rte bbdev queue intr enable**(uint8 t dev id, uint16 t queue id);
- int **rte bbdev queue intr disable**(uint8 t dev id, uint16 t queue id);
- int rte bbdev queue intr ctl(uint8 t dev id, uint16 t queue id, int epfd, int op, void \*data);

#### bbdevAPIs – Statistics

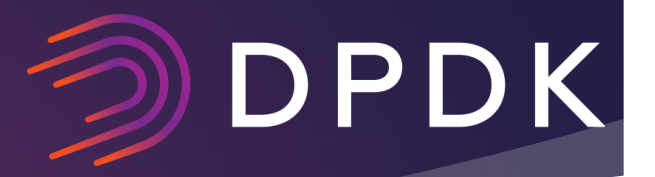

int **rte\_bbdev\_stats\_get**(uint8\_t dev\_id, struct rte\_bbdev\_stats \*stats);

int **rte\_bbdev\_stats\_reset**(uint8\_t dev\_id);

int rte\_bbdev\_info\_get(uint8 t dev id, struct rte bbdev info \*dev info);

Questions? Amr Mokhtar amr.mokhtar@intel.com